#### МИНИСТЕРСТВО НАУКИ И ВЫСШЕГО ОБРАЗОВАНИЯ РОССИЙСКОЙ ФЕДЕРАЦИИ ФИЛИАЛ ФЕДЕРАЛЬНОГО ГОСУДАРСТВЕННОГО АВТОНОМНОГО ОБРАЗОВАТЕЛЬНОГО УЧРЕЖДЕНИЯ ВЫСШЕГО ОБРАЗОВАНИЯ

**«Национальный исследовательский технологический университет «МИСИС» в г. Губкине Белгородской области (ГФ НИТУ «МИСИС»)**

 ДОКУМЕНТ ПОДПИСАН ЭЛЕКТРОННОЙ ПОДПИСЬЮ

Сертификат: 01D8A33F62F6FAD00000000C381D0002 Владелец: Кожухов Алексей Александрович Действителен: с 29.07.2022 до 29.07.2023

рабочая программа утверждена решением Ученого совета ГФ НИТУ «МИСИС» от «23» июня 2023 г. протокол № 5

## **Рабочая программа дисциплины**

# **BIM-технологии в проектировании, строительстве и эксплуатации подземных сооружений**

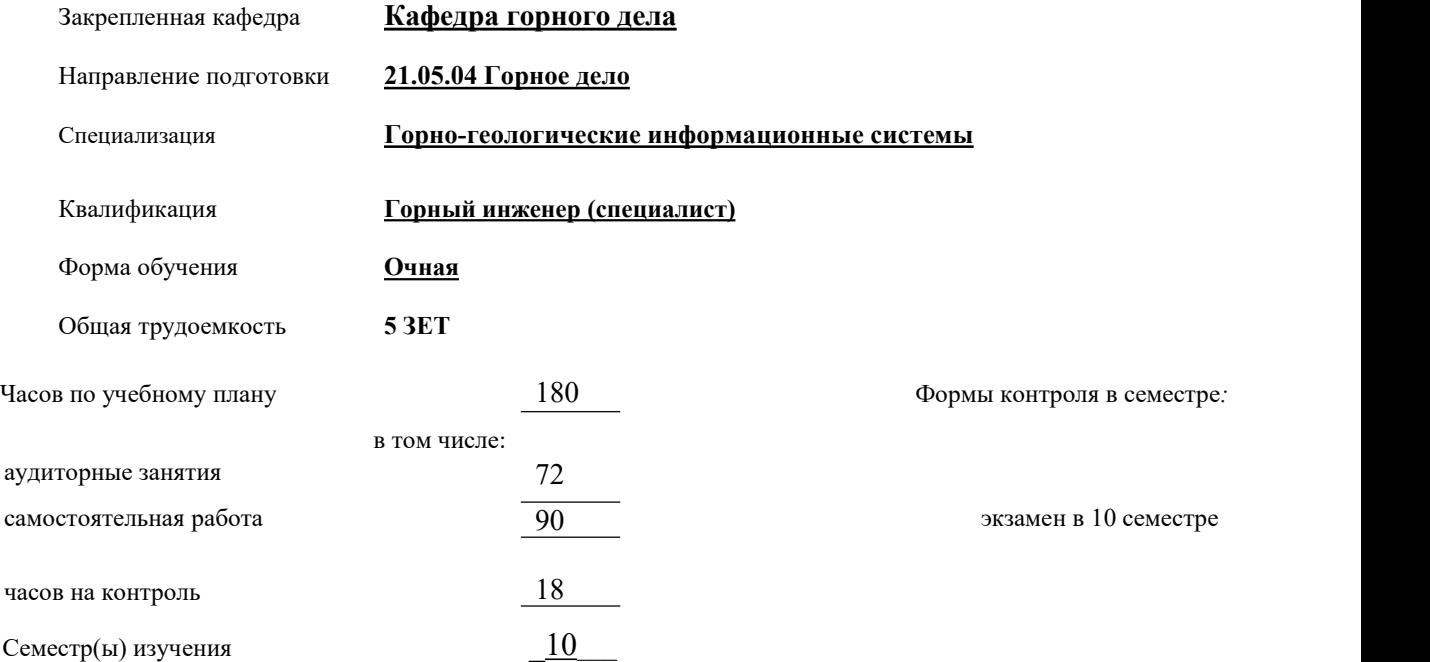

#### **Распределение часов дисциплины по семестрам**

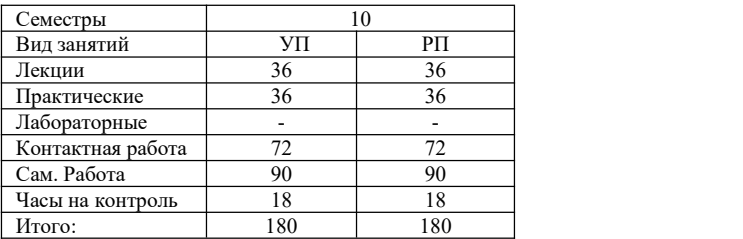

Год набора 2023.

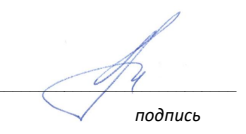

Рабочая программа дисциплины BIM-технологии в проектировании, строительстве и эксплуатации подземных сооружений

### разработана в соответствии с ОС ВО:

Самостоятельно устанавливаемый образовательный стандарт высшего образования – уровень специалитета федерального государственного автономного образовательного учреждения высшего образования «Национальный исследовательский технологический университет «МИСИС» по специальности 21.05.04 Горное дело (приказ от «02» апреля 2021 г. № 119 о.в.)

*Выпуск 3: от 2 апреля 2021 г. № 119 о.в.*

Составлена на основании учебного плана 2023 года набора: 21.05.04 Горное дело, Горно-геологические информационные системы, утвержденного Ученым советом ГФ НИТУ «МИСИС» 23.06.2023 г., протокол №5.

Рабочая программа рассмотрена и одобрена на заседании кафедры  $\Box$  горного дела *наименование кафедры* Протокол от«08» июня 2023 г. № 6 Зам. зав. кафедрой ГД  $\mathcal{A}$  . Казанцев *подпись И.О. Фамилия* «08» июня 2023 г. Руководитель ОПОП ВО <u>Зам. зав. кафедрой ГД, к.т.н.</u>  $A.A.$  Казанцев *подпись И.О. Фамилия* «08» июня 2023 г.

## **1.ЦЕЛИ ОСВОЕНИЯ**

**Цели освоения дисциплины**: Сформировать у студента навыки создания информационной модели здания или сооружения, умение экспортировать ее в расчетные комплексы и проводить соответствующие им изыскания, навыки организации коллективной работы и поиска коллизий с строительных проектах

## **2.МЕСТО В СТРУКТУРЕ ОБРАЗОВАТЕЛЬНОЙ ПРОГРАММЫ**

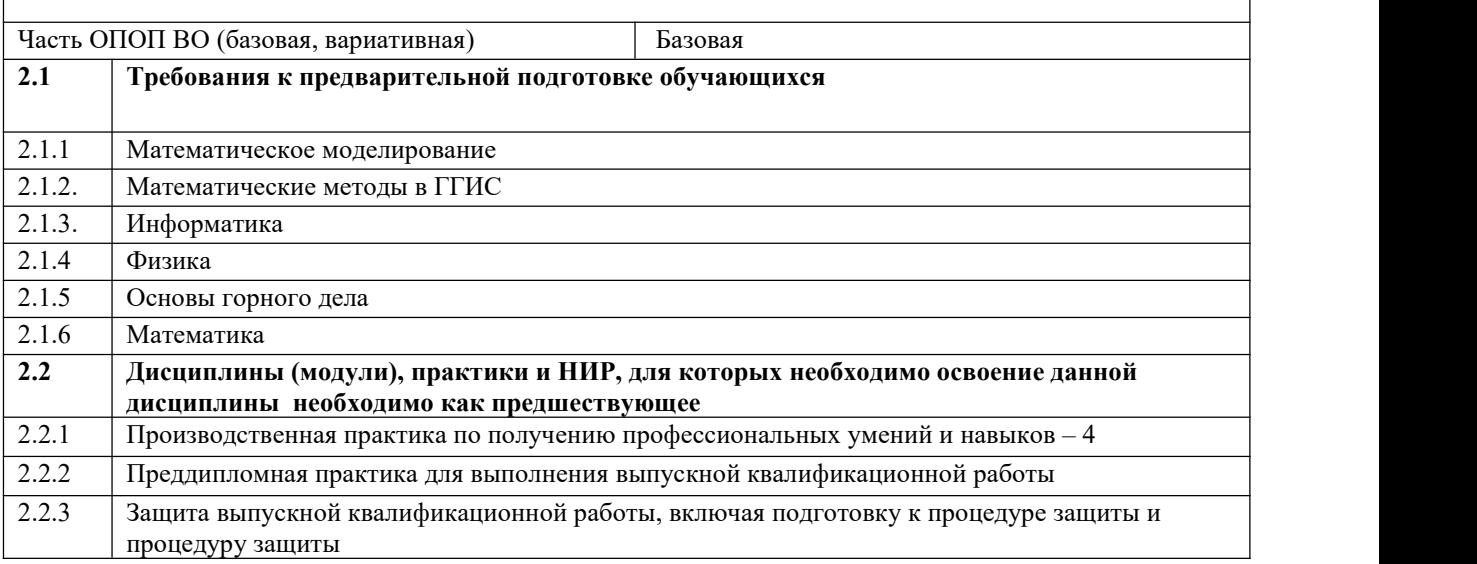

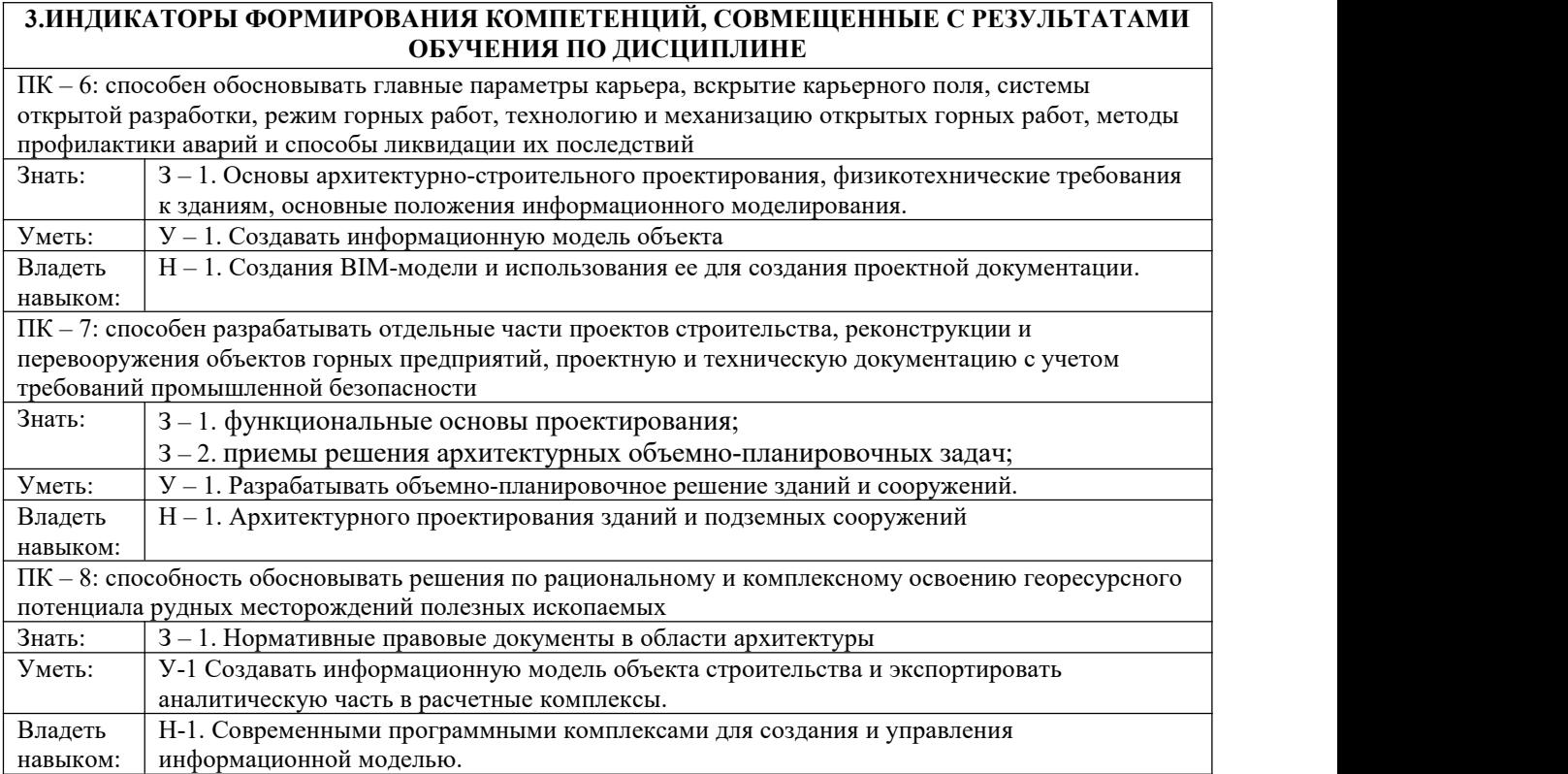

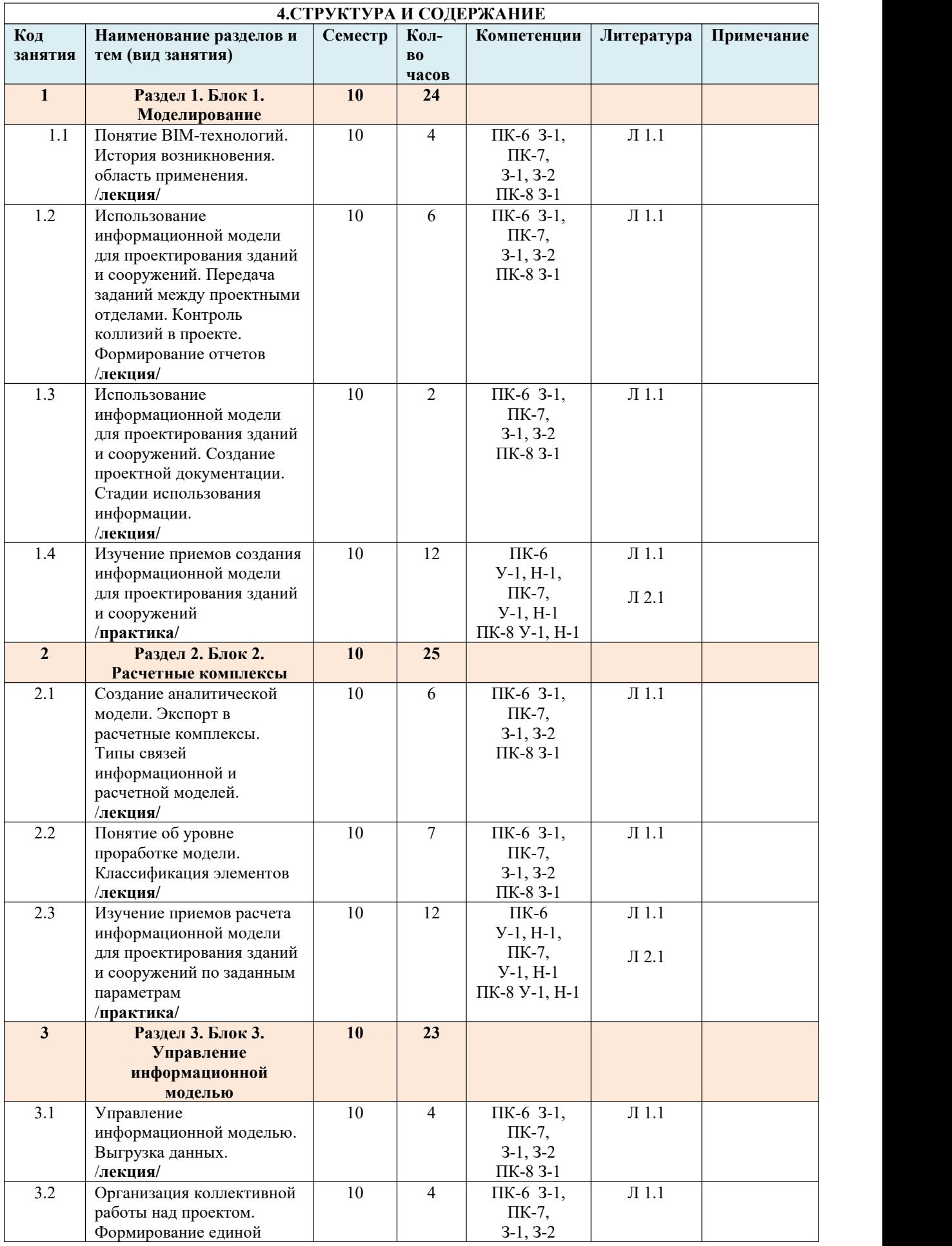

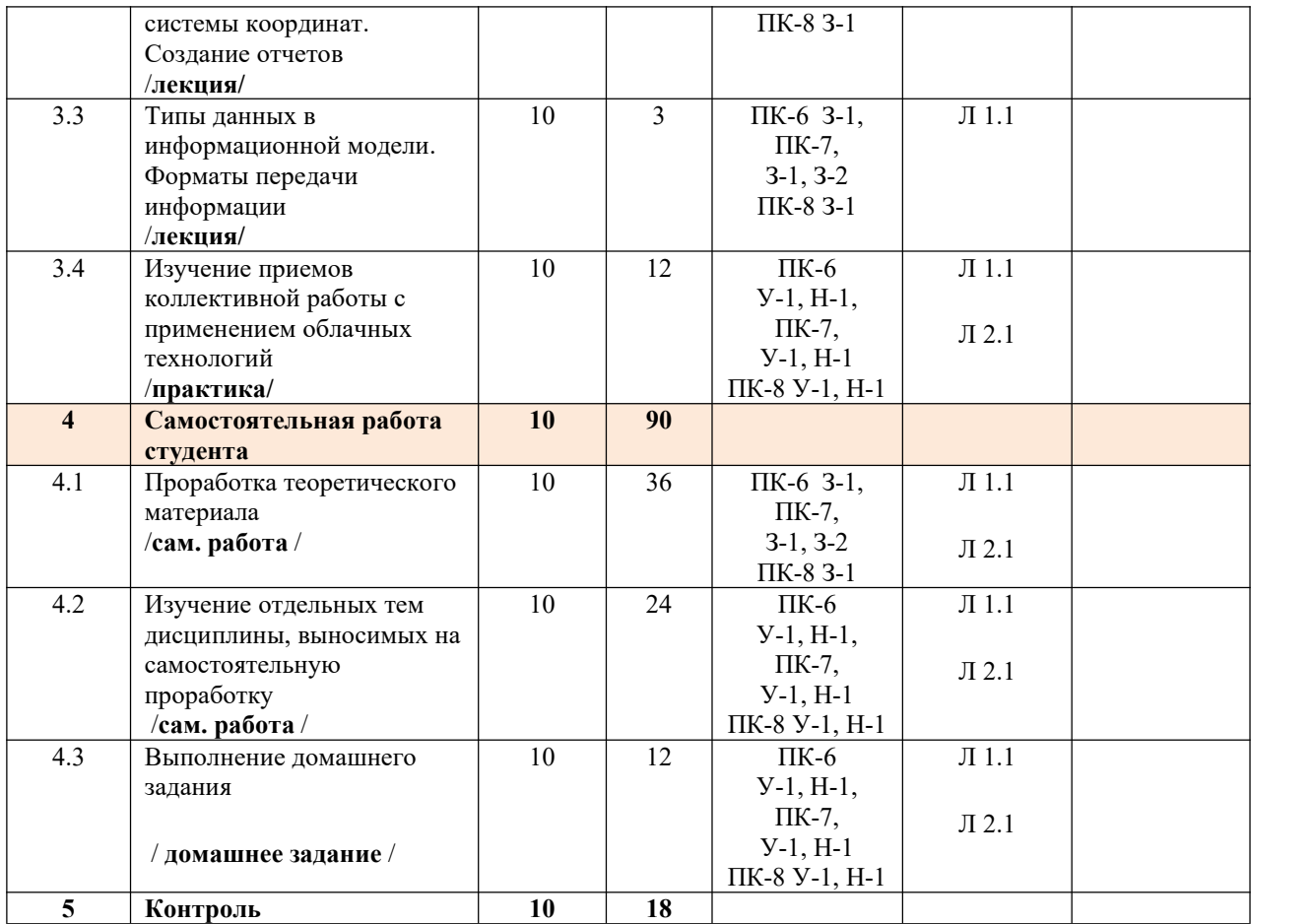

## **5.ФОНД ОЦЕНОЧНЫХ МАТЕРИАЛОВ**

**Контрольные вопросы для самостоятельной подготовки к промежуточной аттестации по итогам изучения дисциплины**

**Контрольные вопросы для самостоятельной подготовки к промежуточной аттестации (материалы для оценки знаний**

1. Понятие BIM-технологий. История возникновения. Область применения.

2. Использование информационной модели для проектирования зданий и сооружений. Передача заданий между проектными отделами. Контроль коллизий в проекте. Формирование отчетов.

3. Использование информационной модели для проектирования зданий и сооружений. Контроль коллизий в проекте.

4. Использование информационной модели для проектирования зданий и сооружений. Формирование отчетов.

5. Использование информационной модели для проектирования зданий и сооружений. Создание проектной документации.

6. Использование информационной модели для проектирования зданий и сооружений. Стадии

использования информации.

7. Приемы расчета информационной модели для проектирования зданий и сооружений по заданным параметрам.

8. Создание элементов семейств для информационной модели.

9. Особенности моделирования наземного сооружения.

10. Особенности моделирования подземного сооружения.

11. Создание аналитической модели.

12. Экспорт информационной модели сооружения в расчетные комплексы.

13. Типы связей информационной и расчетной моделей.

14. Понятие об уровне проработке модели. Классификация элементов.

15. Приемы расчета информационной модели для проектирования зданий и сооружений по заданным

параметрам.

16. Управление информационной моделью. Выгрузка данных.

17. Организация коллективной работы над проектом. Формирование единой системы координат. Создание отчетов.

18. Типы данных в информационной модели. Форматы передачи информации.

19. Контроль информационной модели на предмет возможных коллизий.

#### **Перечень работ, выполняемых в процессе изучения дисциплины**

По дисциплине предусмотрены проведение следующих практических работ:

- 1. Изучение приемов создания информационной модели для проектирования зданий и сооружений.
- 2. Изучение приемов расчета информационной модели для проектирования зданий и сооружений по заданным параметрам.
- 3. Изучение приемов коллективной работы с применением облачных технологий.

Домашнее задание.

#### **Оценочные материалы (оценочные средства), используемые для экзамена**

Экзаменационный билет состоит из двух теоретических вопросов. Билеты хранятся на кафедре.

Примерный экзаменационный билет

1. Понятие BIM-технологий. История возникновения. область применения

2. Создание элементов семейств для информационной модели.

3. Контроль информационной модели на предмет возможных коллизий.

**Методика оценки результатов обучения по дисциплине**

Требования к оцениванию в соответствии с учебным планом: экзамен в 10 семестре.

Система оценивания, используемая преподавателем для текущей оценки успеваемости – балльно – рейтинговая.

В первом семестре:

посещение лекционных занятий – 1 балл за 1 занятие (всего 18 занятий), итого не более 18 баллов;

- выполнение практических работ – 12 баллов за 1 работу, итого не более 36 баллов;

- выполнение домашнего задания – 6 баллов;

Всего: не более 60 баллов за семестр.

Условие допуска к экзамену по дисциплине – наличие не менее 33 баллов семестровой работы.

## **6.УЧЕБНО-МЕТОДИЧЕСКОЕ И ИНФОРМАЦИОННОЕ ОБЕСПЕЧЕНИЕ ДИСЦИПЛИНЫ**

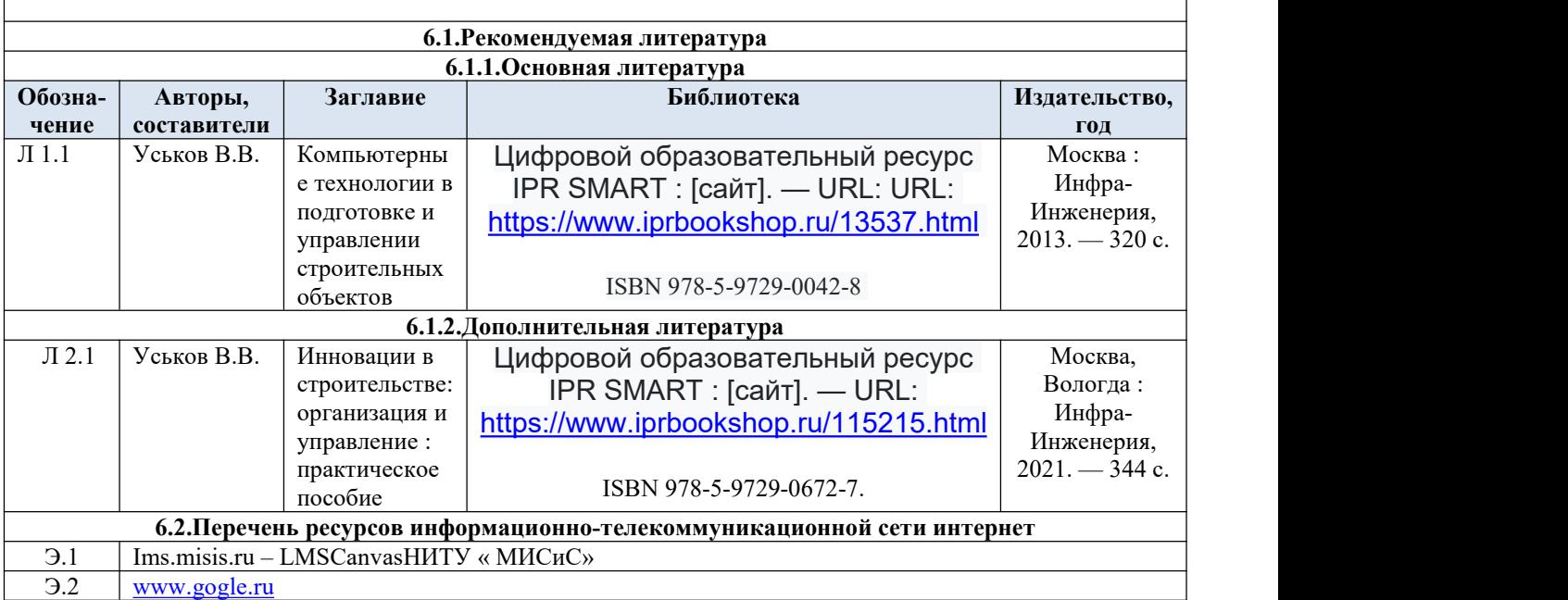

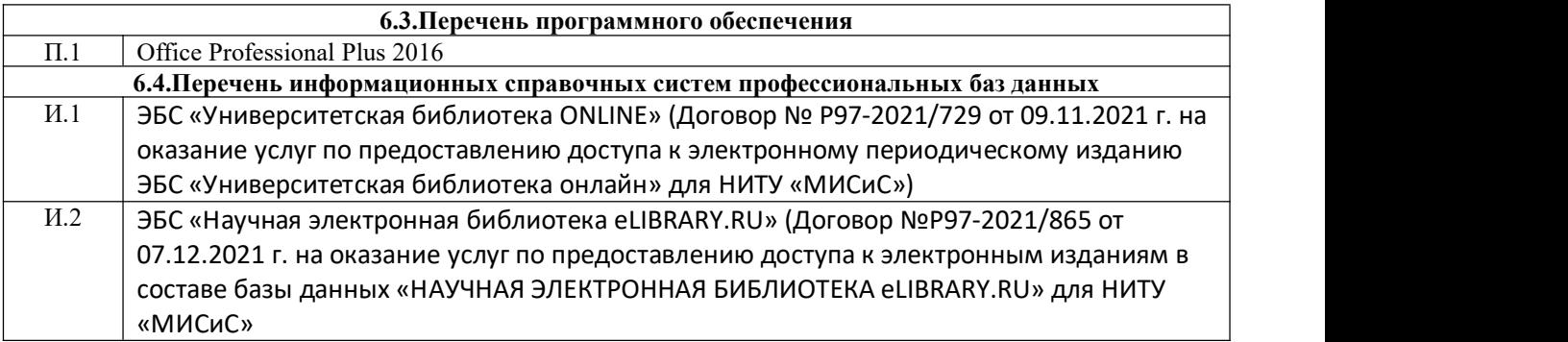

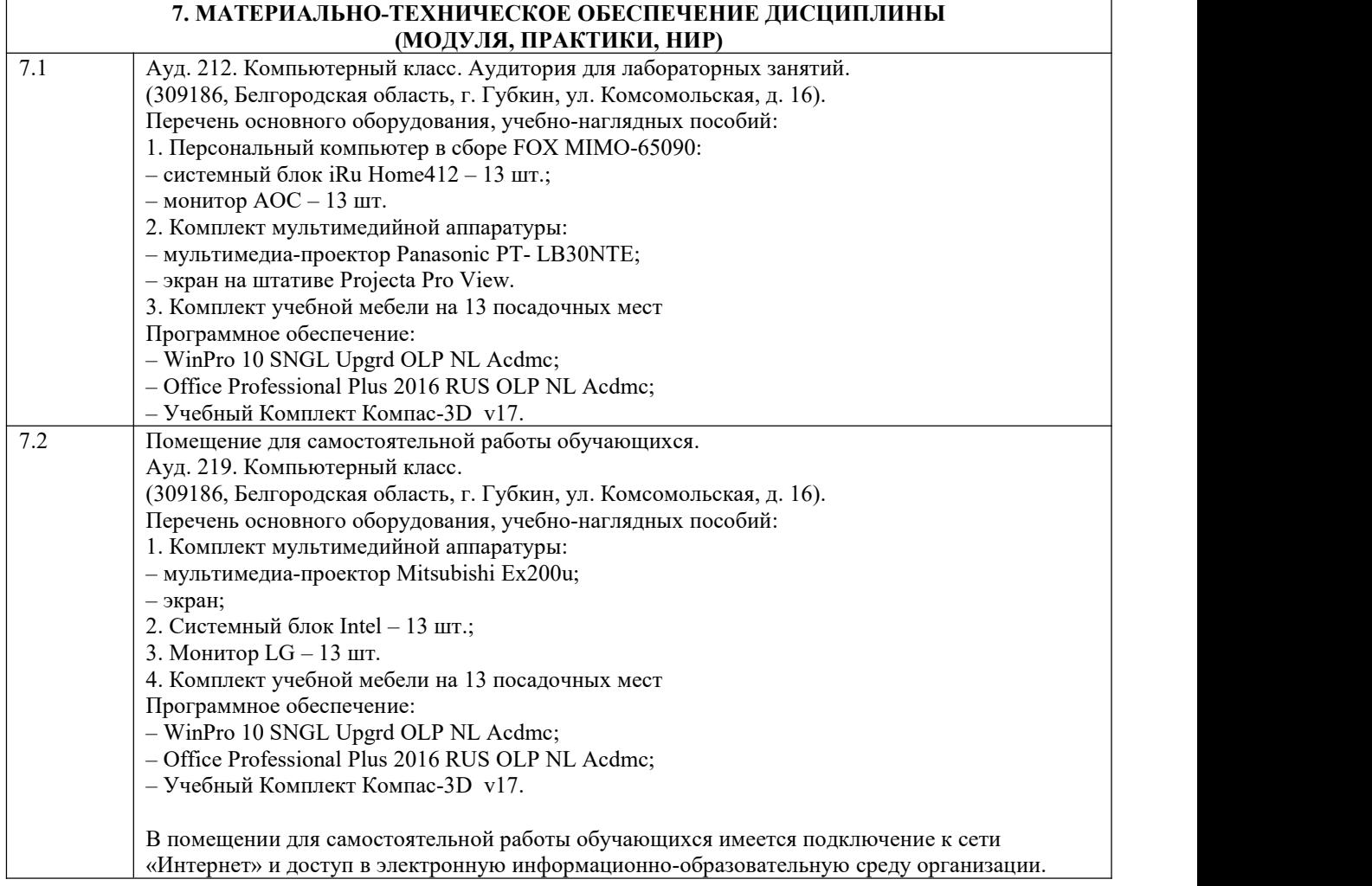

## **8.МЕТОДИЧЕСКИЕ УКАЗАНИЯ ДЛЯ ОБУЧАЮЩИХСЯ ПО ИЗУЧЕНИЮ ДИСЦИПЛИНЫ**

### Подготовка к лекциям.

Подготовка к лекционному занятию включает выполнение всех видов заданий, рекомендованных к каждой лекции, т.е. задания выполняются еще до лекционного занятия по соответствующей теме. В ходе лекционных занятий необходимо вести конспектирование учебного материала, обращать внимание на категории, формулировки, раскрывающие содержание тех или иных явлений и процессов, научные выводы и практические рекомендации. При необходимости задавать преподавателю уточняющиевопросы. Работая над конспектом лекций, Вам всегда необходимо использовать не только учебник, но и ту литературу, которую дополнительно рекомендовал лектор. Именно такая серьезная, кропотливая работа с лекционным

материалом позволит глубоко овладеть теоретическим материалом. Подготовка к практическим или лабораторным занятиям. Подготовку к каждому практическому или лабораторному занятию Вы должны начать с ознакомления с планом практического или лабораторного занятия, который отражает содержание предложенной темы. Тщательное продумывание и изучение вопросов плана основывается на проработке текущего материала лекции, а затем изучения обязательной и дополнительной литературы, рекомендованной к данной теме. Все новые понятия по изучаемой теме необходимо выучить наизусть и внести в глоссарий, который целесообразно вести с самого начала изучения курса. В процессе подготовки к практическим или лабораторным занятиям, Вам необходимо обратить особое внимание на самостоятельное изучение рекомендованной литературы. При всей полноте конспектирования лекции в ней невозможно изложить весь материал из-за лимита аудиторных часов. Поэтому самостоятельная работа с учебниками, учебными пособиями, научной, справочной литературой, материалами периодических изданий и Интернета является наиболее эффективным методом получения дополнительных знаний, позволяет значительно активизировать процесс овладения информацией, способствует более глубокому усвоению изучаемого материала, формирует у Вас отношение к конкретной проблеме. Ваша самостоятельная работа может осуществляться в аудиторной и внеаудиторной формах. Самостоятельная работа в аудиторное время включает: 1 Самостоятельную работу по теоретическому курсу: аудиторную самостоятельную работу на лекциях, работу с лекционным материалом после лекции, выполнение дополнительных индивидуальных заданий на практических занятиях и лабораторных работах. Самостоятельная работа на лекции выполняется в конце каждой лекции и заключается в решении небольшой задачи, поставленной преподавателем по материалу прочитанной лекции. Каждый студент имеет контрольный лист, на котором указывается фамилия, имя, отчество, группа, номер лекции, дата, задание и ответ (решение) задачи. После занятий преподаватель проверяет правильность выполнения заданий и, при необходимости, дает на следующем занятии или на консультации дополнительное задание для исправления допущенных ошибок.

Анализ контрольных листов позволяет преподавателю оценить усвоение материала каждой лекции каждым студентом и параллельно – учесть посещаемость лекций. Материал пропущенной лекции студент должен сдавать преподавателю в письменной форме в часы консультаций. Работа с лекцией включает в себя дополнение конспекта сведениями из рекомендованной литературы (с указанием использованного источника).Возможны выступления студентов на лекции по отдельным вопросам обсуждаемой темы (проработанные самостоятельно под руководством преподавателя); сообщения занимают 7...10 мин. Такие выступления помогают четко выражать свои мысли, аргументировано излагать и отстаивать свою точку зрения при ответе на вопросы. Самостоятельное изучение практического материала планируется из расчета 0,3 ч на 1 ч лекции. Работа с материалом лекции, выполненная через один-два дня после ее прослушивания, позволяет выделить неясные моменты, которые необходимо либо самостоятельно разобрать, пользуясь рекомендованными литературными источниками, либо обсудить с преподавателем на ближайшей консультации. Такой самоконтроль может войти в объем самостоятельной работы студента, предусмотренный рабочей программой. 2. Аудиторную самостоятельную работу на практических и лабораторных занятиях по программе дисциплины. Они обеспечивают получение навыков и умений, необходимых при изучении данной дисциплины, а также необходимых в последующем обучении и трудовой деятельности. Кроме того, они обеспечивают общение участников в диалоговом режиме и дают опыт совместного участия в решении проблем. 3. Внеаудиторную самостоятельную работу